# sockets interprocess communication

*Taisy Weber*

# Comunicação entre processos

#### 4Mecanismos

- Pipes, FIFO (named pipes), semáforos, message queues.
- Memória compartilhada.

#### $\Longrightarrow$  - Sockets

• Definição, chamadas de sistemas, utilização de sockets.

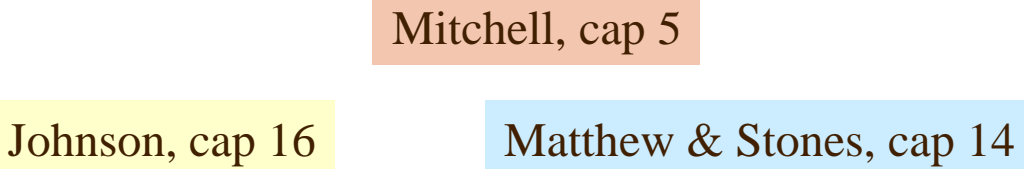

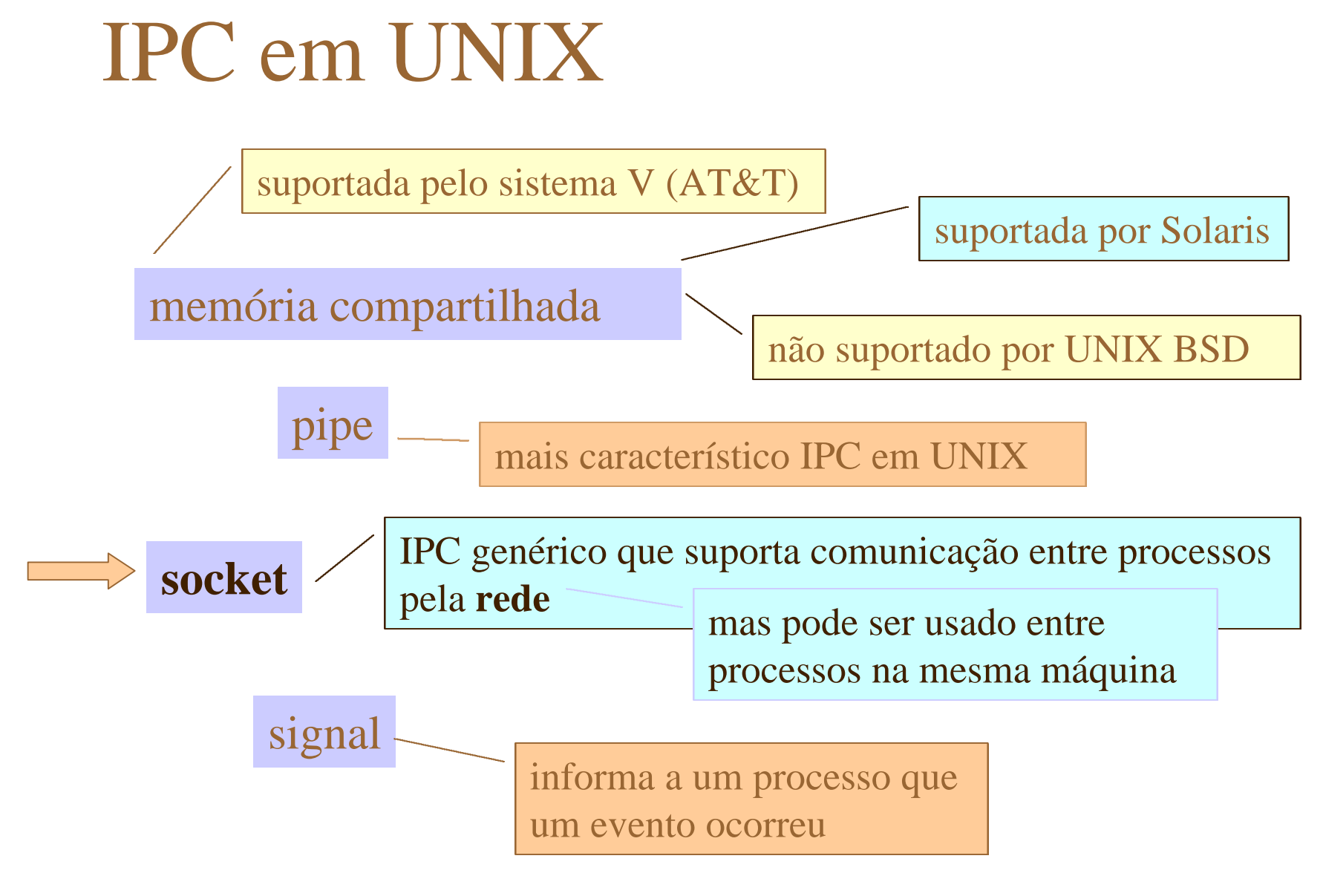

# Exemplos de IPC

mais característico mecanismo IPC em UNIX

a mais antiga forma de IPC

usados na shell

 $\blacktriangleright$  sockets

v pipes

mecanismo genérico de IPC que suporta comunicação entre processos pela **rede** (mas pode ser usado também para comunicação de processos na mesma máquina)

#### UNIX sockets

4socket é um ponto de comunicação – comunicação por sockets pode ser usada por processos não relacionados **pipes** apenas entre pais e filhos

– um socket em uso tem um endereço associado a natureza do endereço depende do **domínio** da comunicação

**exemplos**: serviços (aplicações cliente servidor) rlogin, httpd e ftp usam sockets no **domínio** Internet

#### Atributos de sockets

4sockets são caracterizados por

- domínio
- tipo
- protocolo
- 4um socket também tem um nome
	- endereço associado ao socket

a natureza do endereço depende do domínio

### Domínio

#### 4 especifica a rede de comunicação que será usada

**AF\_INET**

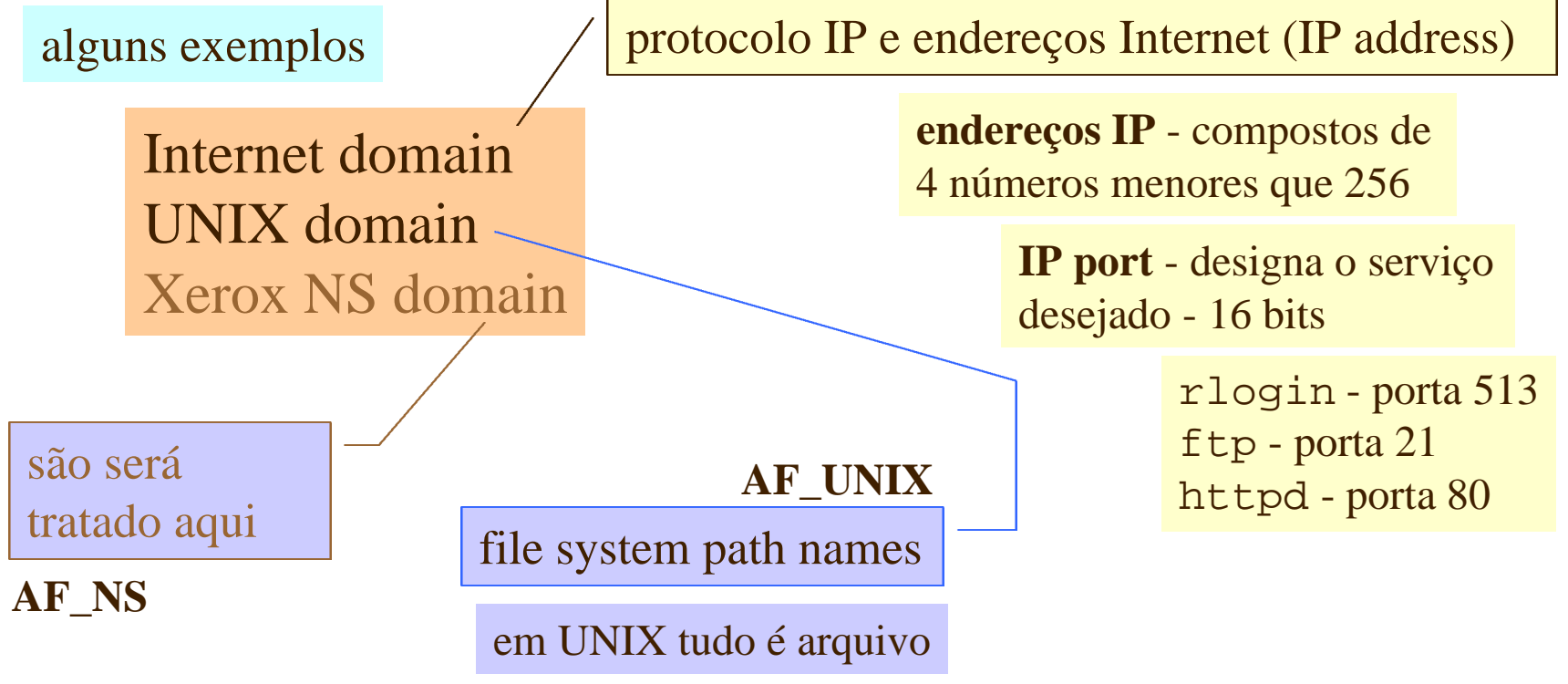

Taisy Weber 7

### Domínios Internet e UNIX

#### 4Internet

- endereço especifica a máquina (IP address) e o serviço na máquina (IP port)
- serviços padrões possuem endereços padrões

#### 4UNIX

- usado por processos em uma única máquina
	- **protocolo**: entrada e saída de arquivos
	- **endereço**: nomes de arquivos (absoluto)

# Tipos de sockets

4tipo representa uma classe de serviços se o tipo é implementado em dado domínio, podem exitir um ou mais protocolos que o implementam

- $\implies$  stream sockets
	- sequenced packet sockets
	- datagram sockets
	- reliable delivered message sockets
	- raw sockets

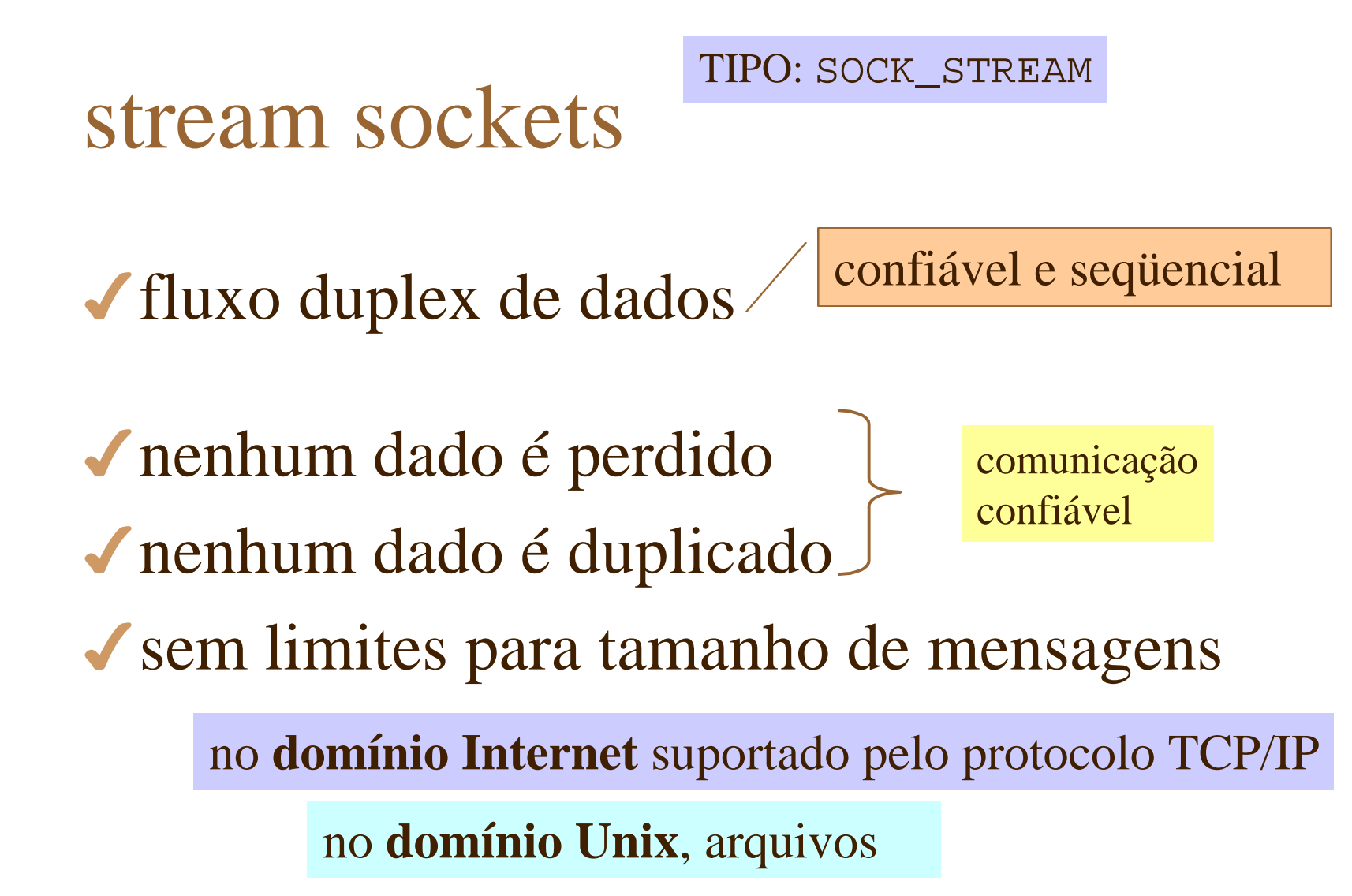

nos exemplos vamos nos deter nesse tipo de socket apenas

#### sequenced packet sockets

◆ fluxo duplex de dados

confiável e seqüencial

◆ nenhum dado é perdido

4 nenhum dado é duplicado

comunicação confiável

4**com** limites para tamanho de mensagem

única diferença para stream sockets

usado no **domínio Xerox NS**

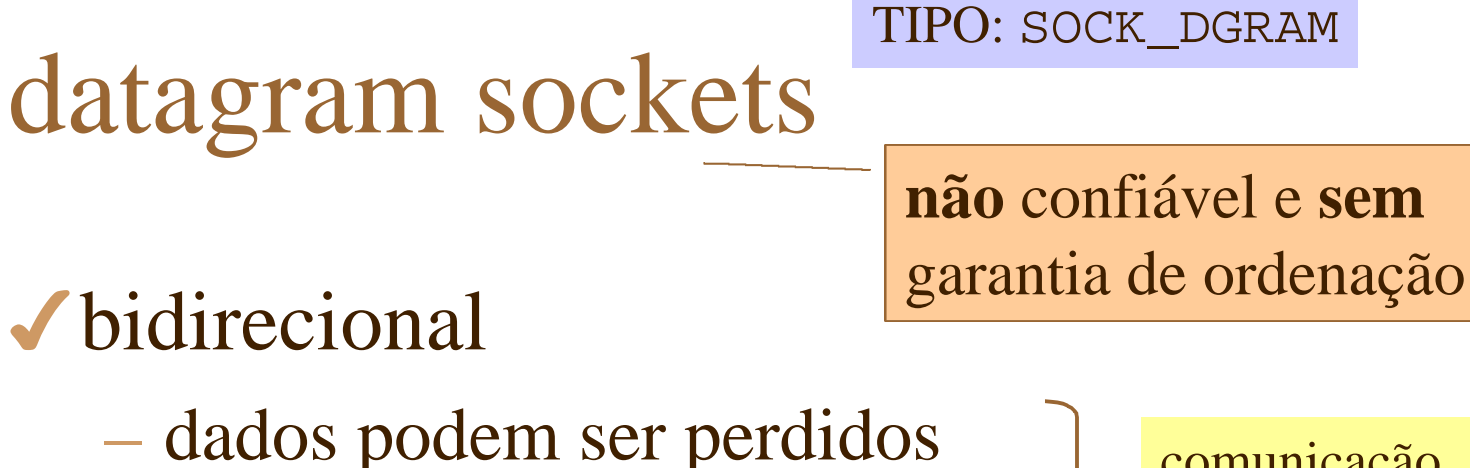

– dados podem ser duplicados

comunicação **não** confiável

#### 4tamanho variável de mensagens

• mas o tamanho da mensagem original é preservado na recepção

cada mensagem carrega seu endereço

4não orientada a conexão

no **domínio Internet** suportado pelo protocolo UDP/IP

# reliable delivered message sockets

#### ◆ parecido com datagram sockets

- não orientado a conexão
- tamanho variável de mensagem

4mas com garantia de entrega por isso é dito **confiável** *(reliable)*

> de acordo com livro texto ainda não suportado por nenhum sistema

Johnson, cap 16

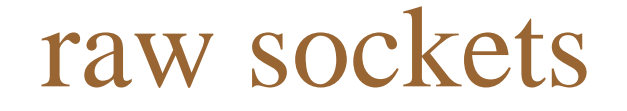

soquete bruto

– permite acesso direto a protocolos de comunicação de baixo nível útil para o

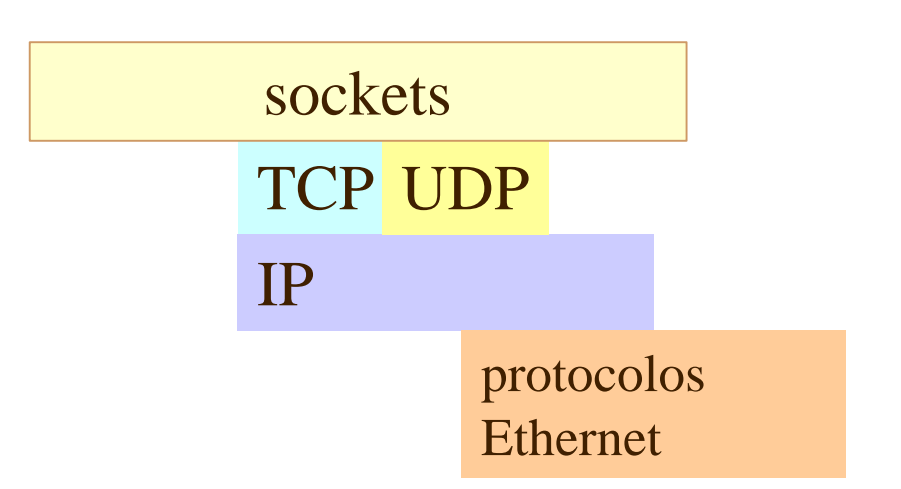

**desenvolvimento de novos protocolos** de comunicação em redes

considerado por alguns como furo de segurança

### Cliente & servidor

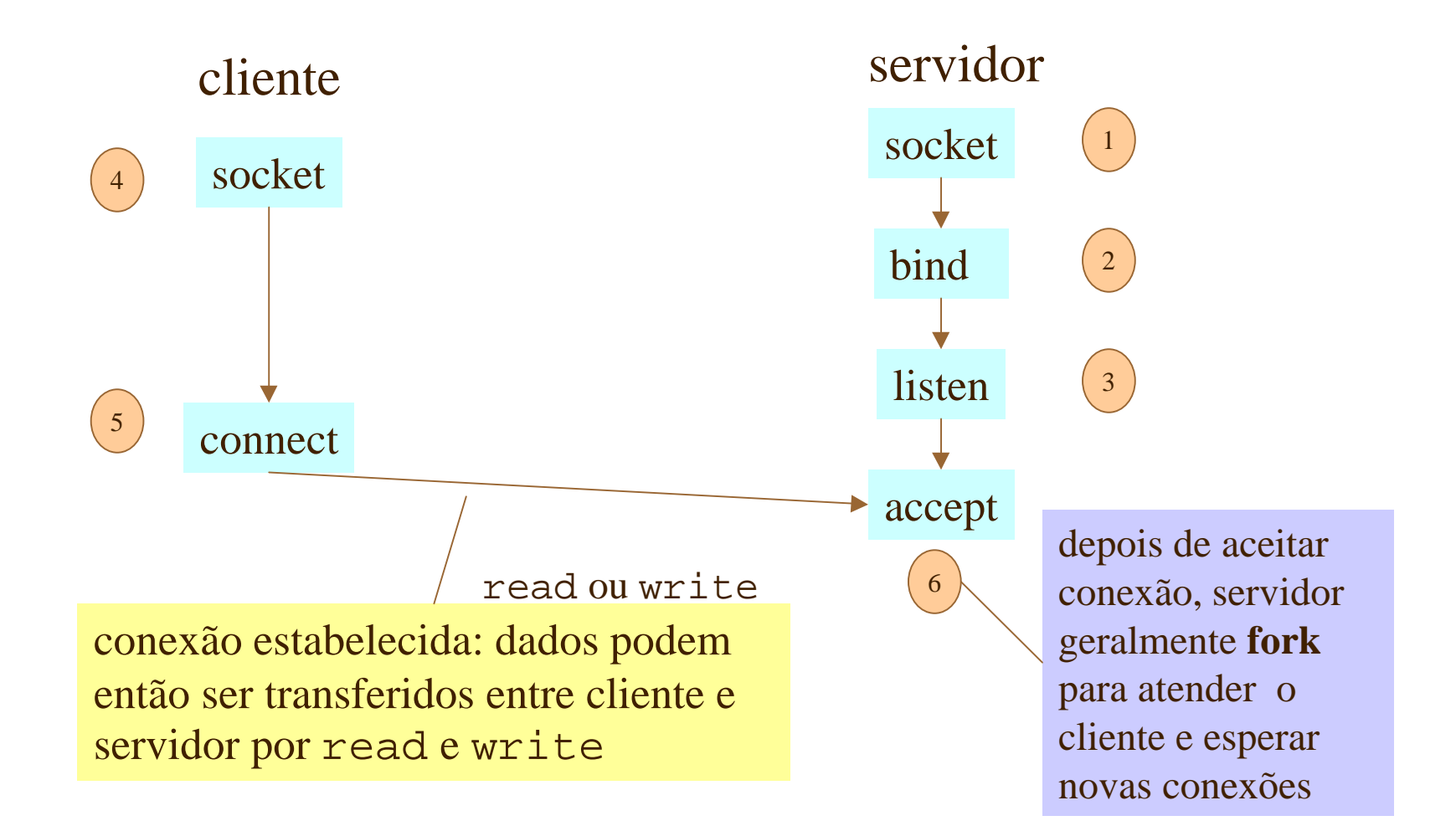

Taisy Weber 15

# Syscalls para stream sockets

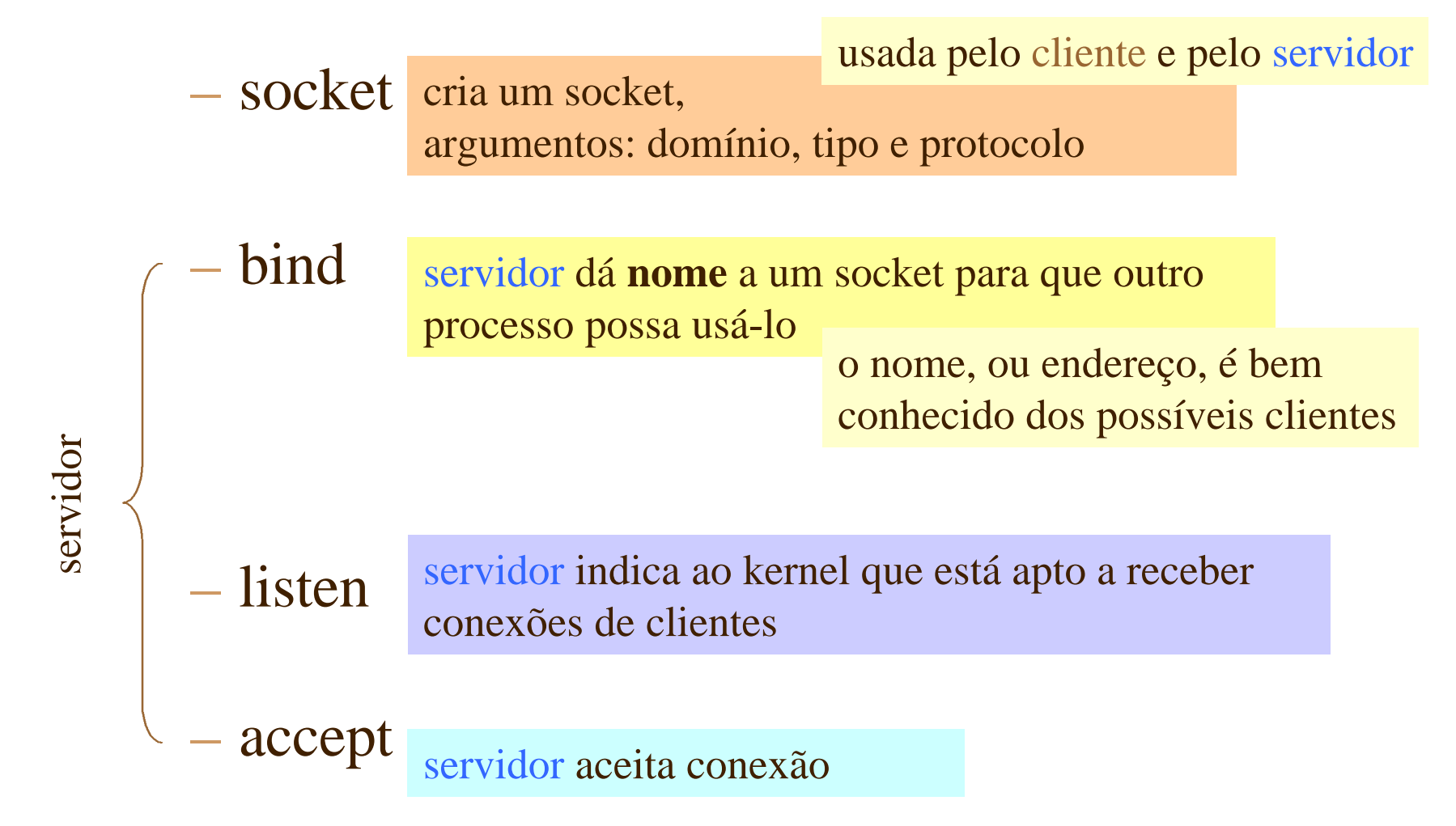

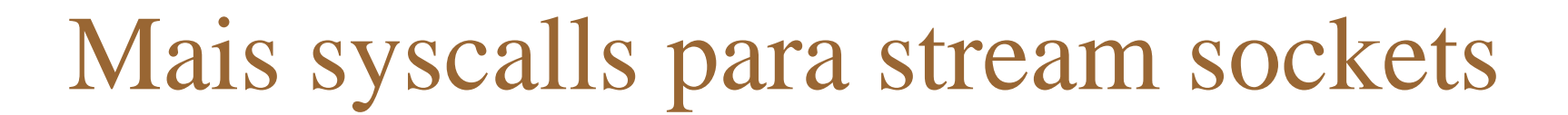

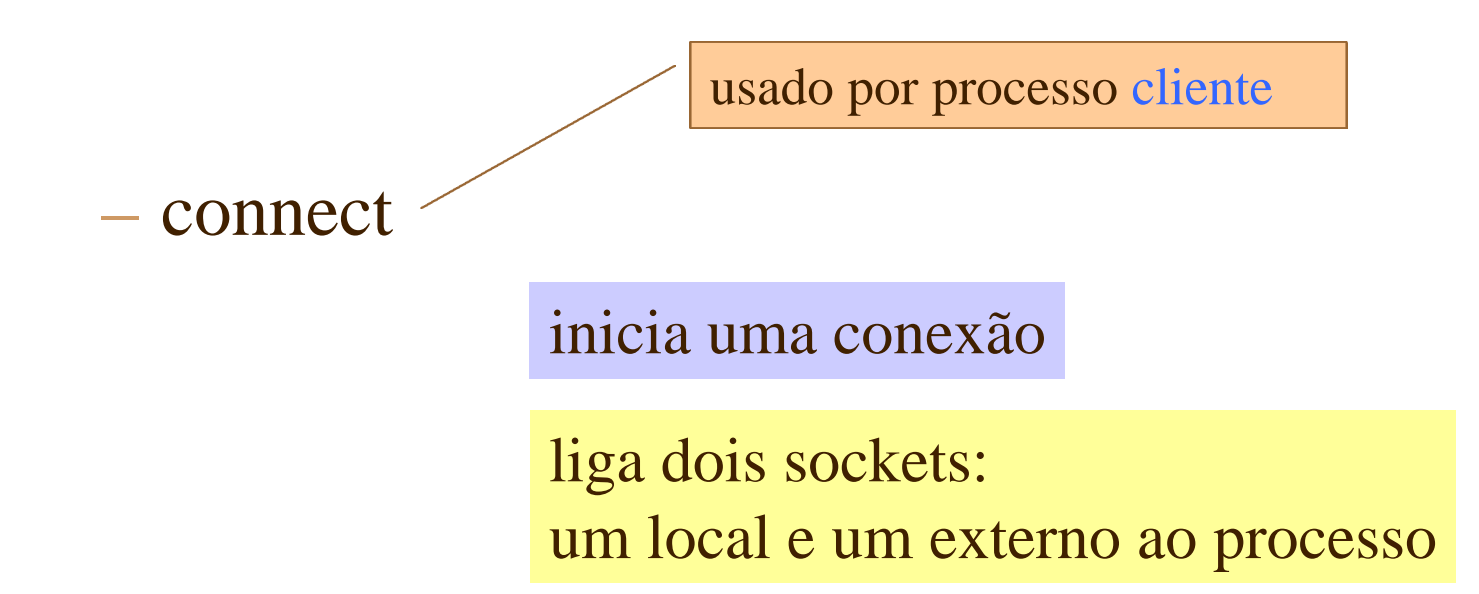

antes da conexão processo cliente deve **criar** o seu socket local usando a *system call* **socket( )**

Usando stream sockets

modelo cliente servidor

4para estabelecer conexão

socket, bind, listen, accept e fork

4após estabelecer conexão

system calls **read** e **write** comuns para transferir dados

4para terminar a conexão

**close** - destroi o socket

**shutdown** - termina apenas uma direção em uma conexão duplex

Syscalls para datagramas

que operam sem conexão

4para datagramas

argumentos:

sendto recvfrom

descritor do socket *pointer* e tamanho de um *buffer* de mensagem *pointer* e tamanho de um endereço

endereço para envio ou o endereço do qual foi recebida mensagem

System call *socketcall*

- 4Linux possui apenas uma *system call* para sockets
	- toda a programação com sockets é feita através de **socketcall**

o parâmetro *call* indica qual a função

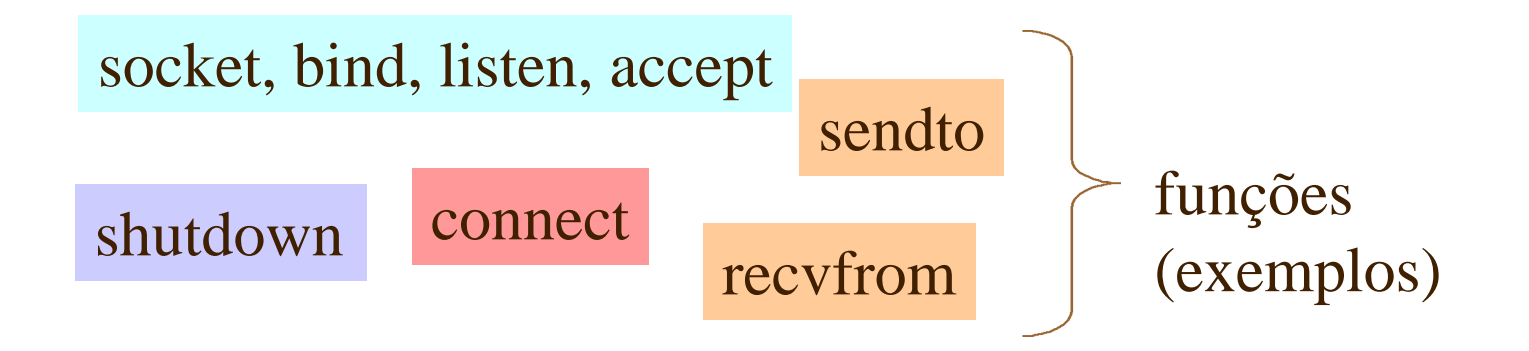

## Exemplo 1: cliente & servidor

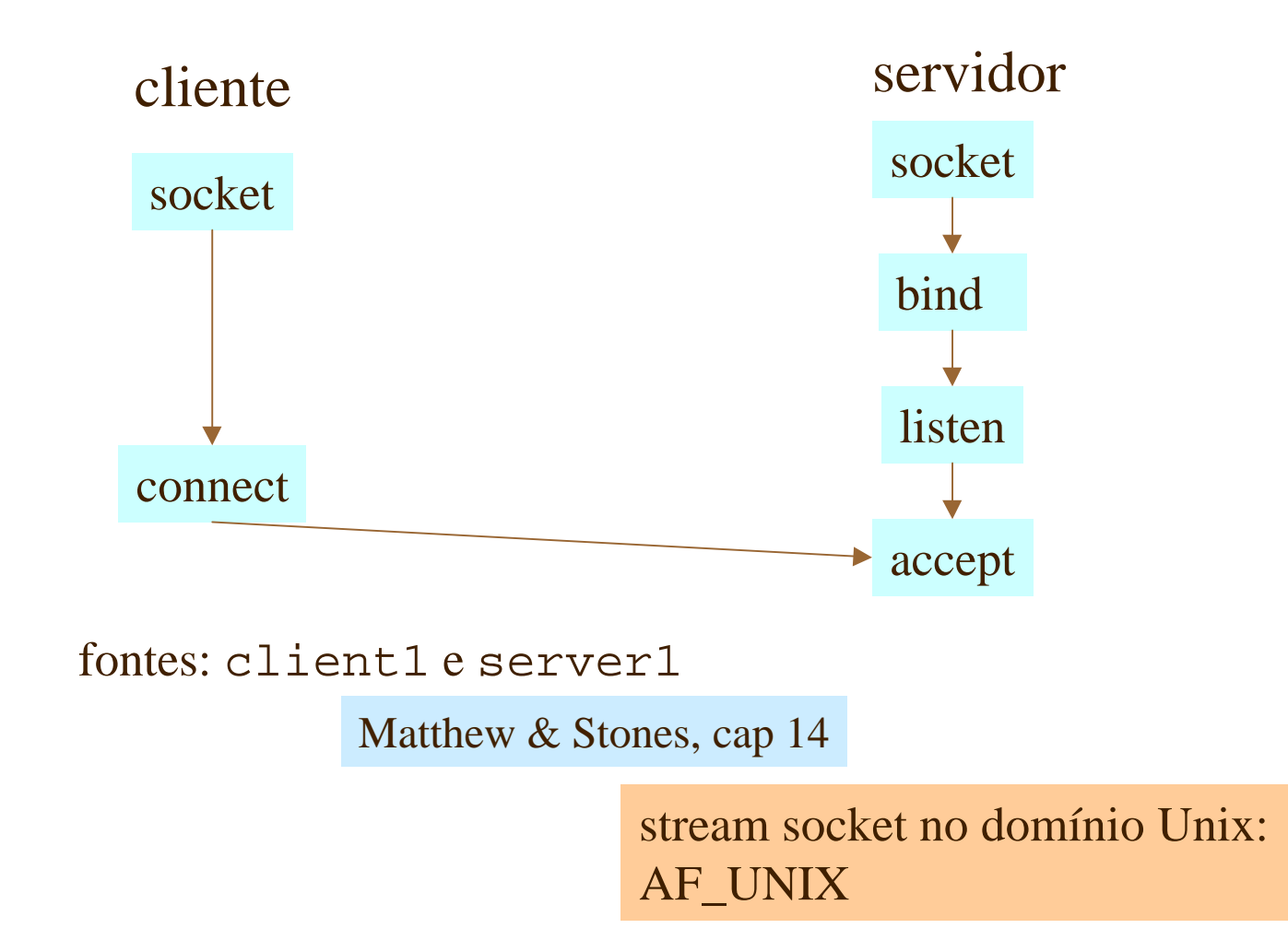

### Exemplo 1: cliente ...

```
#include <sys/types.h>
#include <sys/socket.h>
#include <stdio.h>
#include <sys/un.h>
#include <unistd.h>
int main()
{
     int sockfd;
     int len;
    struct sockaddr_un address;
     int result;
    char ch = 'A';
/* Create a socket for the client. */
     sockfd = socket(AF_UNIX, SOCK_STREAM, 0);
                                                              socket
                                                              connect
                                                              cliente
```
socket cria um socket sem dar nome

```
Exemplo 1: cliente
/* Name the socket, as agreed with the server. */address.sun family = AF UNIX;
     strcpy(address.sun_path, "server_socket");
     len = sizeof(address);
/* Now connect our socket to the server's socket. */
     result = connect(sockfd, (struct sockaddr *)&address, len);
    if(result == -1) {
        perror("oops: client1");
        exit(1); }
/* We can now read/write via sockfd. */
     write(sockfd, &ch, 1);
     read(sockfd, &ch, 1);
    printf("char from server = c\c\n", ch);
     close(sockfd);
    exit(0);}
                                       connect conecta com um socket no
                                       servidor chamado server socket
                           se tentar executar esse programa
                           sem o server, o programa falha
                                                              socket
                                                             connect
                                              significa: endereço (arquivo) é
                                              server socket
```
#### Exemplo 1: servidor ...

```
#include <sys/types.h>
#include <sys/socket.h>
#include <stdio.h>
#include <sys/un.h>
#include <unistd.h>
int main()
{
    int server sockfd, client sockfd;
     int server_len, client_len;
    struct sockaddr_un server_address;
     struct sockaddr_un client_address;
```
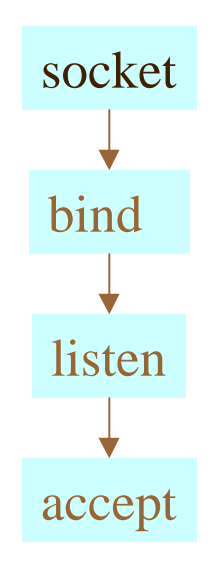

 $\frac{1}{2}$  Remove any old socket and create an unnamed socket for the server.  $\frac{*}{2}$ 

```
 unlink("server_socket");
 server_sockfd = socket(AF_UNIX, SOCK_STREAM, 0);
```
#### domínio Unix

```
Exemplo 1: servidor ...
```

```
\frac{1}{2} Name the socket. */
     server_address.sun_family = AF_UNIX;
    strcpy(server_address.sun_path, "server_socket");
    server len = sizeof(server address);
    bind(server sockfd, (struct sockaddr *)&server address, server len);
/* Create a connection queue and wait for clients. */
    listen(server_sockfd, 5);
    while(1) {
         char ch;
         printf("server waiting\n");
/* Accept a connection. */
         client_len = sizeof(client_address);
         client_sockfd = accept(server_sockfd, 
             (struct sockaddr *)&client_address, &client_len);
                                                                    socket
                                                                    bind
                                                                    listen
                                                                    accept
```

```
Exemplo 1: servidor
```

```
/* We can now read/write to client on client_sockfd. */
```

```
 read(client_sockfd, &ch, 1);
ch++; write(client_sockfd, &ch, 1);
 close(client_sockfd);
```
o programa pode servir apenas um cliente de cada vez

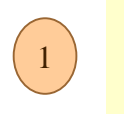

 $\boxed{2}$ 

3

}

}

executar o programa servidor em *background* para que possa rodar independentemente

verificar a existência do socket com o comando 1s

rodar o cliente em *foreground*

#### socket

#include <sys/types.h> #include <sys/socket.h> int socket(int **domain**, int **type**, int **protocol**);

**domain**: AF**\_**INET AF\_UNIX AF\_NS

**type**: SOCK\_DGRAM SOCK\_STREAM

**protocol**: usado quando existe escolha (0 seleciona protocolo default)

a função retorna um descritor do socket (muito semelhante a um descritor de arquivo)

> do ponto de vista do programador, todos os sockets atuam como **descritores de arquivos** e são endereçados por um valor inteiro

# endereços domínios INET e

cada domínio requer seu próprio formato de endereço

```
definida em sys/un.h
```

```
struct sockaddr_un {
```
struct sockaddr\_in {

UNIX

```
sa family t sun family ; /* AF UNIX */
char sun_path[ ]; /* pathname */
```
pathname limitado em Linux a 108 caracteres

```
definida em netinet/in.h
```

```
short int sin_family; /* AF_INET
unsigned short int sin_port; /* port number
struct in addr sin addr; /* Internet address of the host machine
```

```
};
```
};

```
struct in addr{
         unsigned long int s_addr;
                           estrutura de endereço IP
```
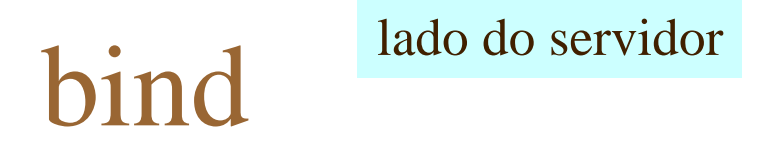

#### 4 o socket recebe um nome para se tornar disponível para uso por outros processos

#include <sys/socket.h>

int bind(int socket, const struct sockaddr \*address, size\_t address\_len)

address\_len tamanho da estrutura address

tamanho e formato do endereço depende da família

AF**\_**INET IP port number

AF\_UNIX nome de arquivo (path)

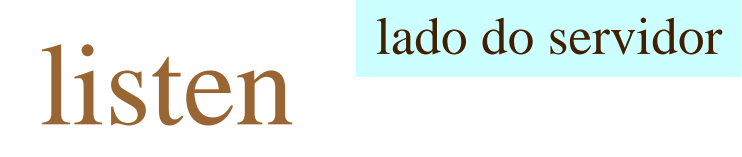

#include <sys/socket.h> int listen (int socket, int backlog);

#### – cria uma fila para armazenar requisições de conexão pendentes

backlog tamanho da lista, usualmente 5

conexões até esse limite ficam esperando na fila acima do limite serão recusadas

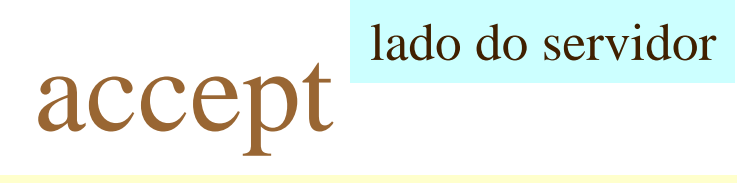

int accept(int socket, struct sockaddr \*address, size\_t \*address\_len);

- retorna quando um cliente tenta se conectar ao socket socket
- accept cria um novo socket para se comunicar com o cliente e retorna seu descritor
	- o socket tem o mesmo tipo do socket de listen
	- endereço do cliente: sockaddr
		- » se não for interessante usar pointer nulo
- bloqueio usar flag **nonblock** se desejar comportamento diferente
	- accept **bloqueia** se não há nenhuma conexão pendente na fila (listen)

#### lado do cliente

#### connect

int connect(int socket, const struct sockaddr \*address, size\_t address\_len)

– estabelece uma conexão entre o socket criado no cliente (sem nome, apenas com descritor) com um socket de servidor (nomeado com bind)

- socket do servidor endereçado por address
- socket do cliente deve ter sido criado e ter recebido um descritor válido

se a conexão não puder ocorrer imediatamente, connect bloqueia

tb. pode ser alterada

pode sair por timeout pode ser interrompida por um signal a ser tratado

#### close

4igual ao velho close usado em sistemas de arquivos

– funções de baixo nível

### Exemplo com network socket

4o livro continua o capítulo com

- exemplo de socket de rede
- discussão sobre múltiplos clientes
	- ou seja múltiplas conexões simultâneas
		- uso de fork
		- listen continua válido
		- o socket criado é herdado pelo filho

#### Fim

– de sockets ...